## Technische Aspekte:

• Win 10 Professional

- SelectLine SQL alle Versionen (auch DACH)
- SelectLine COM-Schnittstelle
- Net Framework 4.5

## Weitere Infos unter:

[https://www.viebrock.de/software/selectline/](https://www.viebrock.de/software/selectline/beleg-automat) beleg-automat

## Firmenlogo:

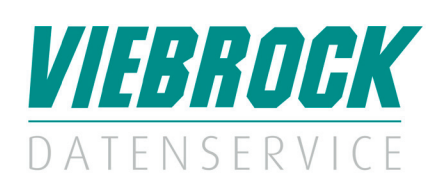

#### Kontaktdaten:

#### VIEBROCK DatenService GmbH

Schulstraße 28 D-27404 Heeslingen – Sassenholz Telefon: +49 (0) 4287 86996-0 Fax: +49 (0) 4287 1209 E-Mail: info@viebrock.de Internet: www.viebrock.de

# VIEBROCK DatenService GmbH

VDS.BelegAutomat

### Leistungsmerkmale:

#### **Möglichkeiten:**

1. zeitgesteuerte Belegübergaben mit gezielten Bedingungen starten (Windowsanmeldung erforderlich), z.B.: alle 10 Minuten nach offenen Aufträgen mit Lagerbestand suchen und diese übergeben u.v.m.

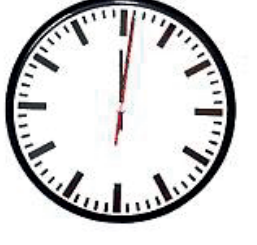

Zeitgesteuert oder in Intervallen über die Windows Auftragsplanung

Durch die Steuerung des Programms über Parameter ist dieses Modul vielseitig verwendbar. Es können verschiedene Belegfolgen in der SelectLine gesteuert werden.

#### **Beispiel:**

Aufträge, die durch den Shop erstellt wurden und deren Artikel über ausreichend Bestand im Lager verfügen, sollen komplett zu einem Packzettel übergeben und anschließend im Lager ausgedruckt werden.

Bei eindeutigen Ergebnissen ist es möglich, Mails automatisch an bestimmte Adressaten zu versenden. Der VDS.BelegAutomat kann auf einem unbeaufsichtigten Rechner/Server installiert werden. Außer den erfolgreichen Übermittlungen, werden auch Fehlermeldungen als Nachricht gesendet.

Die Parameter werden in einer fest strukturierten XML-Datei hinterlegt. Diese können auch beliebig verschachtelt werden. So kann z.B. erst die Ausgangsseite und dann die Eingangsseite abgearbeitet werden.

Durch den Aufruf mit Parametern kann auf einzelne Abschnitte zugegriffen werden.